# **RUT361 Firmware Downloads**

[Main Page](https://wiki.teltonika-networks.com/view/Main_Page) > [RUT Routers](https://wiki.teltonika-networks.com/view/RUT_Routers) > [RUT361](https://wiki.teltonika-networks.com/view/RUT361) > **RUT361 Firmware Downloads**

This page contains firmware files for RUT361 devices. Look to the table below or the [changelog](#page--1-0) to find download links.

To upgrade firmware using WebUI, follow the instructions in [RUT361 Firmware.](http://wiki.teltonika-networks.com/view/RUT361_Firmware)

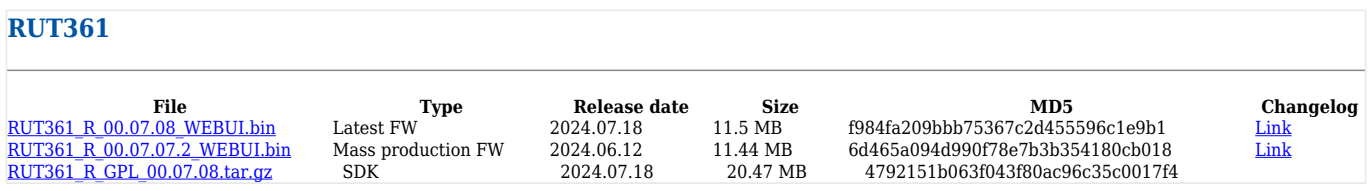

**Note:** packages for [Package Manager](http://wiki.teltonika-networks.com/view/RUT361_Package_Manager) are independent from firmware and can be downloaded in the [Package Downloads](http://wiki.teltonika-networks.com/view/RUT361_Package_Downloads) page.

# **FW checksums**

Checksums for firmware files can be found **[here](http://wiki.teltonika-networks.com/view/RUT361_Firmware_checksum_list)**.

# **Changelog**

# **[RUT361\\_R\\_00.07.08](https://firmware.teltonika-networks.com/7.8/RUT361/RUT361_R_00.07.08_WEBUI.bin) | 2024.07.18**

- **New**
	- **Network**
		- DNS: added inherited server status to configuration page
		- HTTPS DNS Proxy: added new HTTPS DNS Proxy package to package manager
		- Mobile: added SIM card lock/unlock functionality in Mobile->Utilities page
		- Mobile: added SIM card PIN change functionality in Mobile->Utilities page
		- Mobile: added new Mobile->Limits page which shows information and allows to configure Data and SMS limits
		- Mobile: added DFOTA support for RG520N modems
		- Mobile: added nr-arfcn display to mobile status page
		- Mobile: added dfota support for devices with RG520N-EB modem
	- **Services**
		- Data to Server: added 'Lua script' data input
		- Hotspot: added Single Sign-on (OIDC) authentication mode
		- Hotspot: added Walled Garden blocklist functionality
		- Input/Output: added ability to configure gpio debounce timer and changed default gpio debounce timer value from 200 ms to 10 ms
- IPsec: added initial XFRM support
- MQTT Modbus Gateway: added JSON message type format
- OpenVPN: added DCO support
- **System**
	- API Core: added option to configure api session timeout
	- Certificates: added "Let's encrypt" certificate generation
	- PAM: added RADIUS external user support
	- UI Core: added data analytics support
	- Update Firmware: added warning message about device being temporarily unreachable on firmware update

#### **Improvements**

- **Network**
	- DNS: separated field "DNS forwardings" into two: one for simple server forwarding other for domain-specific
	- DNS: moved "DNS Forwardings", "Listen interfaces", "Exclude interfaces", "Local service only", options to advanced tab
	- Firewall: improved protocol field in all firewall pages by making that "All" value would be mutually exclusive with any other value
	- Mobile: improved IMS context initialization
	- Mobile: updated SMS memory management for multipart SMS
	- Mobile: added error message when attempting to enable the SIM switch without any criteria set
	- Mobile: added informative message in SIM switch page when Data/SMS limit criteria are enabled but the limits themselves are not set up
	- Mobile: moved operator list allowlist/blocklist selection to Network selection page
	- Mobile: refactored Scanned operators modal, added repeat scan button
	- Mobile: added ability to view previously scanned operators in Network selection and Operator lists pages
	- Mobile: added ability to edit operator list name and initiate scans for operators in Operator lists page
	- Mobile: updated operator code field list to include APNs from the APN database in Operator lists page
	- Mobile: split Mobile->General page into three pages: General, Connection and Utilities pages
	- Mobile: added mobile interface with highest priority APN configuration in Mobile->General page
	- Mobile: added icons with hints which show SIM card, operator, data connection statuses in Mobile->General page
	- Mobile: moved Mobile data limit section to a tab in WAN page
	- Mobile: added informative message in WAN page to indicate whether the connection will be made using APN from APN database, empty or custom APN
	- Mobile: improved logging of ping error messages
	- Mobile: added 5G SA/NSA mode selection
	- Mobile: improved modem updater to stop ping reboot service while update is in progress
	- Mobile: improved the handling of denied messages upon SIM switch
	- Mobile: added notification when a multi-IMSI SIM card is using Auto APN
	- Mobile: added validation to not allow passthrough and bridge mode when one already exists
	- Mobile: improved safeguards for modem services startup
	- Mobile: improved modem update status display
- Mobile: added corrupted mobile statistics database restoration functionallity
- Mobile: improved setting of IPv4 and IPv6 types inside the modules
- Mobile: improved provider name parsing for SLM750 modem
- Multi WAN: improved interface status representation when using load balancing
- Network: added more options for "IPv6 assignment length" field
- VLAN: added ability to configure VLAN 0
- Wireless: added warning when user configures mesh on radio with automatic frequency channel
- Wireless: added support for wireless MAC-filter MAC ranges
- Wireless: changed Radius Accounting port is not required when configuring access point with enterprise encryption
- Wireless: refactored radio configuration page layout
- Wireless: refactored assignment of wireless interfaces MAC addresses, STA interface will always use fixed address
- **Services**
	- Azure IoT Hub: added DPS symmetric key attestation support
	- Azure IoT Hub: added Direct Method support
	- Azure IoT Hub: added Plug and Play integration
	- Azure IoT Hub: added link to "Data to Server" page
	- Data to Server: added support for multiple filters
	- Data to Server: improved HTTP output hostname definition with automatic protocol specification in URL
	- Data to Server: improved MQTT input connection handling
	- DNP3 Client: added option to enable/disable service
	- Dynamic DNS: added Lookup hostnames support
	- GRE: increased Inbound and Outbound key limit to 4294967295
	- Hotspot: adjusted hotspot user manager page to display active and inactive user sessions
	- Hotspot: changed local users to be stored with other types of users
	- Hotspot: added 'noc2c' option for enabling client isolation, option is enabled by default
	- Input/Output: added custom name support in I/O status page
	- IPsec: added certificate warning message
	- Mobile Utilities: added interface option to sms\_utils cellular command
	- Mobile Utilities: improved error log message
	- Mobile Utilities: improved naming of I/O pins in initial I/O status rule
	- Mobile Utilities: sms utilities authentication brute force prevention
	- Modbus Server: added mobile last month and last week usage registers
	- Mosquitto: added large package size check for MQTT clients
	- MQTT Modbus Gateway: improved mosquitto reconnect time and service will try to recover few times before exiting
	- MQTT Publisher: improved MQTT connection handling
	- OPC UA Client: added security modes
	- OPC UA Server: added security modes
	- OPC UA Server: added service status display
	- OpenVPN: added support for decrypting private key when uploading a configuration file
	- OpenVPN: improved instance status state
	- OpenVPN: added options to specify an IP address pool for dynamic assignment to clients
	- SMPP: added brute-force prevention
- SMPP: added TLS/SSL support
- SMS Utilities: added security warning in "Authorization method" configuration
- SNMP: changed interface module OID structure
- SNMP: improved User-based Security Model (USM) brute force attack prevention measures
- Stunnel: improved global instance settings dependencies
- $\blacksquare$  emailrelay: updated version to 2.4.1
- OpenVPN: updated version to 2.6.9
- stunnel: updated version to 5.72

#### **System**

- Access Control: added certificate key length warnings
- Access Control: adjusted access control when all pages are blocked
- Access Control: added certificate file download for CLI to work on all browsers
- API Core: implemented functionality to include warning messages for vulnerable certificates
- Boot: improved modem startup reliability
- Package Manager: added multi package actions
- Package Manager: added status filter
- Package Manager: moved package upload action to main page
- Package Manager: added links to installed packages pages
- Package Manager: refactored "Packages" page
- Package Manager: updated opkg repository link to use https
- RutOS: improved GPL example page to align with new software architecture
- Troubleshoot: refactored Modem debug section to display responses in single field, added clear button to remove received responses
- Troubleshoot: added support for multiple syslog servers
- UI Core: added additional message with IP address to loading screen for scenarios when redirect to different IP address happens
- UI Core: added toast message hiding when text is too long
- Update Firmware: added 'Firmware version' data in screen after firmware upload
- WebUI: added functionality to cancel loading screen if it takes 30 or more seconds
- WebUI: removed all ubus method calls from webui
- WebUI: improved language caching
- WebUI: added password generator for first login modal
- WebUI: added sticky position to side menu
- WebUI: added default password hint to login error message
- WebUI: added warning messages for low-security certificates
- Kernel: updated version to 5.15.159
- libexpat: updated version to  $2.6.2$
- SSL/TLS: updated version to 3.0.14
- vue: updated version to 3.4

#### **Fix**

#### **Network**

- Channel Analysis: fixed network list not being updated if a single scan fails
- Devices: fixed missing API devices status endpoint permission
- DHCP: fixed "DHCP option" allow empty input value
- DHCP: fixed IPv4 leases being not correctly shown when NTP synchronizes time
- DHCP: fixed DHCP error that occurred after changing the subnet of the LAN IP address in the setup wizard
- Dynamic routes: fixed duplicated external routes cards
- Firewall: fixed firewall zone validation when adding interfaces
- Mobile: fixed low signal reconnect being available on modems where it is not supported
- Mobile: fixed gsmctl -E output to return only json values
- Mobile: fixed Carrier Aggregation signal strength info
- Mobile: fixed wrong mobile data limit used data format for sms messages
- Mobile: fixed duplicate data connection event reporting
- Mobile: fixed an issue where low signal notifications were displayed without a SIM card
- Mobile: fixed modem serial number acquisition after modem reboot
- Mobile: fixed an issue when 4G-only network type selection may have resulted in a slower connection to the operator
- Mobile: fixed issue where USSD responses were returned in HEX format instead of text format for EC200A module
- Mobile: fixed issue where DHCP filter was not set correctly for RG501Q
- Mobile: fixed an issue where the wrong IP address was used after a DFOTA upgrade
- Multi AP: fixed Multi AP not working with fast roaming
- Multi AP: fixed switching to Multi AP mode fails due to encryption
- Multi AP: fixed Multi AP configuration being deleted when switching mode on the same radio device
- Network: fixed overriding MAC address for interfaces that are bridged
- Realtime Traffic: fixed mobile usage by week day translation by device language
- RelayD: fixed API error when "network" and "lan\_mark" options are not present in a PUT request
- SQM: fixed missing PPP mobile device selection in SQM configuration
- Wireless: fixed wireless scan results sometimes not being returned
- Wireless: fixed wireless status page not updating wireless SSID status after page is opened
- Wireless: removed the ability to have different countries in radio configurations
- Wireless: fixed interface delete when it's unassigned from the wireless interface in access point mode
- Wireless: fixed backticks for WiFi SSID are not allowed in WebUI

- BACnet: fixed incorrect BACnet IP port used for sending responses
- BGP: fixed route map sequence going out of range
- BGP: fixed listen range field allowing multiple entries
- Call Utilities: fixed table header switch to be disabled if no rules were created
- DLMS: fixed DLMS test response format
- DLMS: fixed COSEM group validation
- DLMS: fixed API POST error for /dlms/devices/config endpoint
- DLMS: fixed serial connection not working after reboot
- DNP3 Client: fixed to allow reading objects past 255 index
- DNP3 Client: fixed incorrect hints
- DNP3 Outstation: fixed serial outstation starting issues
- Hotspot: fixed uploading more than one custom theme
- Hotspot: fixed creating Hotspot to SSID that is disabled
- Hotspot 2.0: fixed Venue name and Operator's name field validations
- I/O Juggler: fixed improper dout action config handling
- I/O Juggler: updated profile change action
- Input/Output: allow unselecting all Post/Get access methods
- IPsec: fixed connectivity issues when using WAN failover
- IPsec: fixed the instance status when the local firewall option is disabled
- Ledman: fixed issue when after some time network type LED starts blinking
- $\blacksquare$  Modbus Client: fixed test request option validation
- $\blacksquare$  Modbus Client: fixed alarm output action display values
- Modbus Client: fixed incorrect period hint
- $\blacksquare$  Modbus Server: fixed APN register not clearing APN
- $\blacksquare$  Modbus Server: fixed 148 and 164 modbus registers
- Modbus Server: fixed incorrect hints
- OPC UA Server: fixed not starting while modem is down
- OpenVPN: fixed displaying imported files from device
- OpenVPN: fixed the private key decryption for cases when a password is used
- OpenVPN: fixed data cipher migration
- SMPP: fixed username bypass problem
- SMPP: fixed password validation
- SMS Gateway: fixed SMS to Email recipient formatting according to RFC5322
- SNMP: fixed GSM mSignal OID value type
- SNMP: fixed GSM module memory leaks
- SSTP: fixed functionality when the default route option is not enabled
- Web Filter: fixed whitelist not working for some hosts when using IPv6

**System**

- Administration: fixed repeated validation on cleared inputs and added validation when new password matches the old one
- API Core: fixed API method validation during upload action
- API Core: fixed error messages for POST method
- API Core: fixed option list validation
- Boot: fixed factory settings restore (firstboot) not deleting hidden files
- Events Log: fixed refresh button in event log table
- IP Block: fixed adding MAC addresses back to whitelist when unblocking all of them
- Recipients: made phone number field required
- Setup Wizard: fixed lan ip step not changing ip address
- Troubleshoot: fixed system log and kernel log buttons to be enabled with read only rights
- Update Firmware: fixed misleading "Firmware version" status of "N/A" to "FOTA service is disabled" when FOTA is disabled
- Update Firmware: fixed issue when infinite spinner appears after updating device firmware from server without having internet connection

#### **CVE Patches**

- Patched CVE-2023-52425
- Patched CVE-2023-52530
- Patched CVE-2024-25629
- Patched CVE-2024-28757

# **[RUT361\\_R\\_00.07.07.3](https://firmware.teltonika-networks.com/7.7.3/RUT361/RUT361_R_00.07.07.3_WEBUI.bin) | 2024.06.25**

- **Fix**
- **Network**
	- WebUI: fixed port advertisement change
- **System**
- FOTA: fixed config when upgrading from older firmware with keep settings
- **CVE Patches**
	- $\circ$  CVF-2024-31950
	- $\circ$  CVF-2024-31951

# **[RUT361\\_R\\_00.07.07.2](https://firmware.teltonika-networks.com/7.7.2/RUT361/RUT361_R_00.07.07.2_WEBUI.bin) | 2024.06.12**

#### **Improvements**

- **Network**
	- Zerotier: added backup WAN interface blacklisting if WAN failover is enabled
	- Mobile: improved communication stability with eSIM
- **Services**
	- SNMP: added bruteforce attack prevention when using SNMP v3 user
	- L2TP: improved reconnect attempt logic
	- Wireless: removed unnecessary information from system logs
- **System**
	- SSH: removed weak SSH algorithms
	- Telnet: moved to Package Manager
- **Fix**
	- **Network**
		- BGP: fixed instance migration issues
		- Mobile: fixed a SIM detection issue
		- Mobile: fixed forced APN configuration
	- **Services**
		- DMVPN: fixed duplicate NHRP map entries creation
		- OpenVPN: added fixes for the insecure tls-cert-profile option usage
	- **System**
		- IP Block: fixed blocking of UDP traffic
		- Ledman: fixed WiFi LED indication when WiFi configuration is changed
		- Uboot: fixed firmware recovery update via uboot on Windows
- **CVE Patches**
	- $\circ$  CVE-2024-31948

# **[RUT361\\_R\\_00.07.07.1](https://firmware.teltonika-networks.com/7.7.1/RUT361/RUT361_R_00.07.07.1_WEBUI.bin) | 2024.05.03**

- **New**
	- **Network**
		- WebUI: added ESM/EMM message notifications
		- WebUI: added internet status tracking configuration and overview widget
		- LAN: added a new IPv6 LAN status page
		- Static Leases: added a new IPv6 Static Leases page
		- WebUI: added custom domain name resolve option in "DNS" configuration page
		- Auto APN: added "uno.au-net.ne.jp" APN for "KDDI" operator
		- Auto APN: added 'eprivate010.tisparkle.com' APN for "Sparkle" operator
		- QoS: added mobile interface select option
		- Mobile: improved connection establish time for uqmi protocol
		- Failover: added additional connection flush options
		- Wireless: added auto-reconnect disable functionality
- Wireless: added ability to use PKCS#12 certificates for EAP-TLS authentication
- VRF: added initial Virtual Routing and Forwarding support

- Post/Get: added I/O invert support
- DLMS Client: added persistent TCP connections
- Events Reporting: added unexpected shutdown event
- Modbus Client: added 64bit data types
- IPerf3: added iPerf3 to Package Manager
- DNP3 Outstation: added I/O objects
- TR-069: added PCI, LAC, TAC, EARFCN and Neighbour cells data to Device.MobileInfo node
- Hotspot: added domain and subdomain options for external landing page

#### **System**

- WebUI: added the ability to generate random passwords for password input fields
- WebUI: added reset to "Factory defaults" option
- System: changed firmware certificate verification tool
- IP Block: added time-based login attempt blocking
- WebUI: added firmware update notification support
- PAM: added the ability to set port for TACACS+
- Logging: added multiple remote syslog servers support

#### **Improvements**

- **Network**
	- Static Leases: added possibility to use MAC with wildcard
	- WebUI: added ability to disable modem update notifications
	- Topology: changed network devices scanning application
	- WebUI: improved design of Status LAN page
	- DHCP: simplified DHCP configurations in other pages and moved full DHCP configuration to a separate page
	- DHCP: removed default disabled server configuration for WAN interface
	- WebUI: simplified data entry of DNS forwardings by separating hostname and IP address fields
	- BGP: added Virtual Routing and Forwarding (VRF) support
	- BGP: added multiple BGP instance support
	- WebUI: adjusted responsive design breakpoints
	- WebUI: added additional field for warning threshold to allow entering value as percentage in Mobile Data Limit section
	- Mobile: improved mobile services stability when SIM card is lost during SMS sending
	- Mobile: updated bridge/passthrough mode logic to flush ARP and add static ARP entry if MAC is specified
	- Mobile: improved SIM switch logging and protection on failure to acquire data
	- MWebUI: added partial data loading to APN database page
	- Mobile: improved SMS sending timeouts during network issues
	- Mobile: improved connection handling when data limit is reached
	- Mobile: added metric to default gateway when using passthrough mode
	- WebUI: added validation for 2 same APNs
	- WebUI: updated Band selection field to show duplex modes in Mobile General page
	- WebUI: added an information icon and disabled delete button for wireless instance when it is associated with a hotspot interface
	- Wireless: improved hidden AP handling when showing scan results

Dnsmasq: updated dnsmasq to version 2.89

#### **Services**

- Wireguard: added option to bind tunnel to a specific interface
- OPC UA Client: added limits (10 servers, 20 groups, 50 nodes per server, 50 values per group)
- DLMS Client: increased maximum count of connection sections to 30
- DLMS Client: added short name referencing
- SNMP: set strict default community access when IPv6 address is used
- SNMP: improved sysName OID to set device's hostname
- Auto Reply: added available SMS message parameters to "Message text" input
- $\blacksquare$  Modbus Client: allow using diacritics in SMS alarms
- Hotspot: moved MAC blocking option from Access Control to Hotspot page
- WebUI: added MAC authentication support when using RADIUS authentication mode
- WebUI: moved licenses to footer
- OpenVPN: added the bridge option for selecting the network device to be bridged with
- OpenVPN: added possibility to create more than one TAP client
- SSTP: updated package version to 1.0.19
- $\blacksquare$  Mosquitto: updated package version to 2.0.17

#### **System**

- WebUI: added more strict password requirements for restoring backup
- SMTP: added option to either not verify SMTP server or upload SMTP server's CA file to verify authenticity
- WebUI: Added the ability to choose the ROOT CA when using certificates from the device
- WebUI: unified time format to ISO8601 across the entire WebUI
- WebUI: added ability to choose imported certificate and key as 'Server certificate' and 'Server key' in 'Access Control'
- WebUI: added 'Hosts' and 'IP Addresses' options for 'Simple' certificate generation and certificate signing
- WebUI: changed firmware update option to server as a default option
- WebUI: improved first login password change logic
- Certificates: updated Root CA certificates
- GPL: added offline package preparation command for GPL builds
- Speedtest: added multiple connections support to improve accuracy
- Kernel: updated to version 5.15.149
- Libcap: updated package version to 2.69

#### **Fix**

#### **Network**

- Topology: fixed showing interfaces with assigned VLAN
- WebUI: fixed static routing creation for GRE instance
- Network: fixed DHCPv4 relay mode enabling
- Mobile: fixed PIN code set after modem restart
- $\blacksquare$  Mobile: fixed an issue where using SIM change command on one SIM slot modems would reset connection
- Mobile: fixed an issue where message storage would not be checked correctly
- $\blacksquare$  Mobile: fixed temperature value sometimes returning 0
- Mobile: fixed denied roaming flag set
- Failover: fixed Failover missing active rules when using multiple source and destination IP addresses
- Failover: fixed an issue where failover would not function correctly while using a mobile interface
- WebUI: fixed network and failover interface metric sorting synchronization issue
- WebUI: fixed failover rule policy save issue with newly added WAN interface
- Interfaces: fixed failover value for new WAN being taken from WAN that was just deleted
- Wireless: fixed Wifi Scanner not saving scanned WiFi SSIDs
- Wireless: fixed missing CCMP-256 and GCMP-256 cipher types in scan results
- Wireless: fixed missing GCMP-256 cipher when using WPA3-EAP encryption in Client mode
- Wireless: fixed skipped MAC address value for interface in Client mode
- Wireless: fixed scanning issue when connected via the same network
- Wireless: fixed mesh functionality
- Wireless: fixed missing signal strength value on Client interfaces
- Wireless: fixed Client interface taking excessive time to connect after boot
- Wireless: fixed missing EAP authentication in Client mode
- WebUI: fixed mesh nodes not being shown in Status->Wireless->Interfaces page
- WebUI: fixed proposed configuration settings when connecting to a mesh point network
- Wireless: fixed connected wireless clients being shown duplicated
- MultiAP: fixed client not switching to another AP if incorrect password was provided

- Modbus Client: allow using negative floating point values in requests
- Azure IoT Hub: fixed Data to Server minor WebUI dependency bugs
- Data to Server: fixed DLMS data formating
- Data to Server: fixed Network link state data display
- DLMS Client: fixed segfault while reading profile generic COSEM object
- DLMS Client: fixed profile generic entries reading
- DLMS Client: fixed application memory allocation issues
- SSTP: fixed route adding when default route is enabled
- SNMP: fixed VLAN OID naming
- OpenVPN: added fixes for instance status tracking functionality
- OpenVPN: resolved uptime counting issues
- Azure IoT Hub: fixed 'contentType' telemetry message parameter
- Hotspot: fixed password validation for locally created users and signed-up users
- Hotspot: fixed session invalidation after deleting registered user
- Hotspot: fixed SMS OTP password reuse
- Hotspot: fixed firewall rule creation
- PPTP: fixed problem related with routes when failover is enabled
- Modbus Client: fixed issue where service freezes when SMS alarm is sent
- WebUI: fixed data loading error in Input/Output > Post/Get page
- PPTP: fixed PPTP instance deletion problem
- UPnP: updated package version to 2.3.4

**System**

- NTP Client: fixed 'Count of time synchronizations' execution when synchronization to mobile operator is chosen
- Package Manager: fixed spinner message when restarting network after package upload or download
- Package Manager: fixed supported devices check when installing a package from server
- WebUI: fixed language install from uploaded package after upgrade with keep settings
- WebUI: fixed an issue when a user was not logged out after changing profiles
- Telnet: fixed segmentation fault during concurrent connections
- CLI: fixed enter key issue on mobile chromium based browsers
- System Users: fixed SSH session close after deleting user or disabling SSH access
- Profiles: fixed profile migration with installed packages
- WebUI: fixed Hotspot log page table search functionality
- Speedtest: fix missing download speed on some servers
- PAM: updated libpam to version 1.6.0

#### **CVE Patches**

- $\circ$  CVE-2022-4603
- $\circ$  CVF-2022-23308
- $\circ$  CVE 2022-45061
- $\circ$  CVE-2023-0466
- $\circ$  CVE-2023-6129
- $\circ$  CVE-2023-7042
- $\circ$  CVF 2023-24329
- $\circ$  CVE 2023-27043
- $\circ$  CVE-2023-42366
- $\circ$  CVE-2023-46218
- $\circ$  CVF-2023-46219
- $\circ$  CVF-2023-46752
- $\circ$  CVF-2023-46753
- $\circ$  CVE-2023-48795
- $\circ$  CVF-2024-2397
- $\circ$  CVE-2024-25062
- $\circ$  CVE-2024-27913
- $\circ$  CVE-2024-22365

# **[RUT361\\_R\\_00.07.06.10](https://firmware.teltonika-networks.com/7.6.10/RUT361/RUT361_R_00.07.06.10_WEBUI.bin) | 2024.04.04**

**Fix**

**System**

Ledman: fixed memory leak

# **RUT361\_R\_00.07.06.8 | 2024.03.25**

**Note:** Firmware **R\_00.07.06.8** was removed due to an issue with inefficient memory allocation for LED control.

- **Improvements**
	- **Services**
		- IPSec: disabled libgmp in favor of openssl
		- IPSec: updated Strongswan to 5.9.6
- **Fix**

- IPSec: increased charon load timeout
- IPSec: fixed loading of large private keys

# **[RUT361\\_R\\_00.07.06.6](https://firmware.teltonika-networks.com/7.6.6/RUT361/RUT361_R_00.07.06.6_WEBUI.bin) | 2024.03.04**

- **New**
	- **Services**
		- Added domain and subdomain options for external landing page in Hotspot
- **Improvements**
	- **System**
		- Minified \*.svg WebUI files to save space on the device
		- Removed unused easy-rsa package to increase free space
- **Fix**
	- **Network**
		- Fixed mobile daily data usage representation
		- Fixed the issue with Wireless bgscan functionality not operating correctly

### **[RUT361\\_R\\_00.07.06.5](https://firmware.teltonika-networks.com/7.6.5/RUT361/RUT361_R_00.07.06.5_WEBUI.bin) | 2024.02.21**

• Initial FW release for the RUT361 device